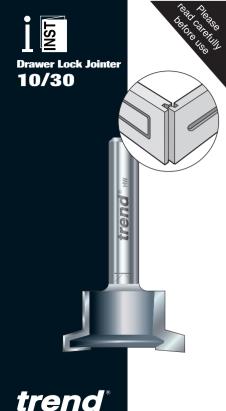

routing technology

#### DRAWER LOCK JOINTER RFE 10/30

Thank you for purchasing this Trend router cutter, which should give lasting performance if used in accordance with these instructions.

The following symbols are used throughout these instructions

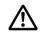

Denotes risk of personal injury, loss of life or damage to the tool in case of non-observance of the instructions.

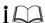

Refer to the instruction manual of your power tool.

This cutter must not be put into service until it has been established that the power tool to be connected to this unit is in compliance with 2006/42/EC (identified by the CE marking on the power tool).

## INTENDED USE

This cutter is intended to be used in a fixed head routing machine (minimum 750 watts) to create a drawer lock joint in natural timber and wood based material of thickness 15mm to 25mm

#### SAFFTY

Please read and understand the safety points at the end of this instruction as well as the power tool instructions before use.

PLEASE KEEP THESE INSTRUCTIONS IN A SAFE PLACE.

The attention of LIK users is drawn to The Provision and Use of Work Equipment Regulations 1998, and any subsequent amendments

Users should also read the HSF/HSC Safe. Use of Woodworking Machinery Approved Code of Practice and Guidance Document and any amendments.

Users must be competent in woodworking equipment before using our products.

Attention should be made to the HSF's Safe. Use of Vertical Spindle Moulding machines Information Sheet No. 18 and any revisions.

## **ITEMS REQUIRED**

- Router with suitable collet fitted.
- Router table
- Hand tools.
- Jig making materials.

Recommended Speed 24,000rpm.

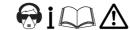

Carefully remove the protective wax from the cutter and dispose. Insert the cutter shank into the collet all the way to the marked line indicated on the shank. This ensures at least 3/4 of the shank. length is held in the collet.

The tool must be used in a router table for accurate results

Machining of this joint is carried out by routing the drawer side vertically, with the inside face on the fence. The drawer front is machined horizontally, with the inside face down on the table.

When fitting the router cutter to the machine. make sure the cutter has been inserted. sufficiently into the collet. A collet extension may be required with some non-Trend router tables, due to the thickness of the table bed

Lay work pieces out the way they will assemble as a drawer. Mark the inside faces. the front, the back and the sides.

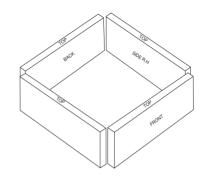

# **ENVIRONMENTAL PROTECTION 6.2**

Recycle raw materials instead of disposing as waste.

Packaging should be sorted for environmental-friendly recycling.

The product and its accessories at the end of its life should be sorted for environmentalfriendly recycling.

#### GUARANTEE

www.trend-uk.com

All Trend products are guaranteed against any defects in either workmanship or material, except products that have been damaged due to improper use or maintenance.

© Trend Machinery & Cutting Tools Ltd. 2010 E&OE ® All trademarks acknowledged.

#### **Trend Machinery & Cutting Tools Ltd.**

Odhams Trading Estate St Albans Road Watford WD24 7TR England Tel: 0044(0)1923 249911 technical@trendm.co.uk

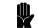

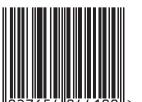

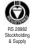

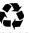

# **Vertical Cut for Drawer Front**

Set and lock the height of the router cutter to 10mm. This is equal to the cutter's tonque height and it's mirror image.

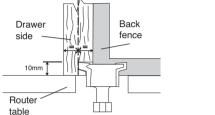

Prepare table for vertical cut (drawer side) as shown. The fence should be set so that the width of the cut at the cutter's widest point is at half the thickness of the drawer side

An off cut of timber can be pushed behind work pieces to protect ends from breakout.

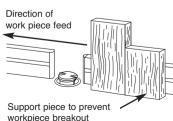

### Horizontal Cut For Drawer Side !\

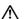

The cutter can be used to create a flush drawer side or an overhanging drawer side.

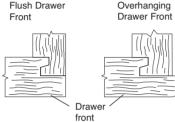

## Horizontal Cut For Flush Drawer !\

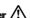

Without changing height of the router cutter. cut the first pass of the drawer front with inside face down on the bed as shown.

If a flush joint is required at the drawer side. adjust the router fence to the width of dimension A.

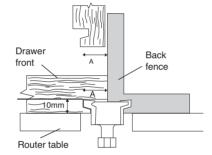

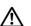

Please note that if dense hardwoods are to be machined, smaller cuts should be taken by gradually moving the fence back until the required width of cut is reached.

## Horizontal Cut For Overhanging Drawer

Without changing height of the router cutter, cut the first pass of the drawer front with inside face down on the bed as shown.

If an overhang is required at the drawer side edge, take several passes moving back fence back until desired depth is reached.

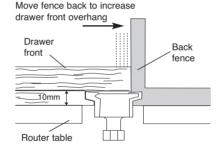

#### **Trouble Shooting**

If joint is too loose, increase height of cut. If joint is too tight, decrease height of cut.

#### **Helpful Tip**

Setting the router table height and width with a Trend depth gauge (product ref: GAUGE/1) can save some setting up time.

#### MAINTENANCE

Continual satisfactory operation depends upon proper tool care and regular cleaning.

#### Cleaning

- Ensure clamping surfaces are cleaned to remove dirt. grease, oil and water.
- Remove resin build-up regularly.
- Apply a rust protector to shanks.

## Lubrication

■ Use a PTFE dry lubricant spray on tool to increase cutting edge life.

## Storage

Return cutter to its packaging after use.

# **Safety Points**

- Disconnect power tool and attachment from power supply when not in use, before servicing, when making adjustments and when changing accessories such as cutters. Ensure switch is in "off" position and cutter has stopped rotating.
- Read and understand instructions supplied with power tool. attachment
- Current Personal Protective Equipment (PPE) for eve. ear and respiratory protection must be worn. Keep hands, hair and clothes clear of the cutter.
- Before each use check cutter is sharp and free from damage. Do not use if cutter is dull, broken or cracked or if any damage is noticeable or
- The maximum speed (nmax) marked on tool or in instructions or on packaging shall not be exceeded. Where stated, the speed range should be adhered to
- Insert the shank into the router collet at least all the way to the marked line indicated on the shank. This ensures at least 3/4 of shank length is held in collet. Ensure clamping surfaces are clean. Check all fixing and fastening nuts, bolts and screws on power tool.
- attachment and cutting tools are correctly assembled, tight and to correct torque setting before use.
- Ensure all visors, guards and dust extraction is fitted.
- The direction of routing must always be opposite to the cutter's direction of rotation.
- 10. Do not switch power tool on with the cutter touching the workpiece.
- Trial cuts should be made in waste material before starting any project.
- 12. Repair of tools is only allowed according to tool manufacturers
- Do not take deep cuts in one pass, take shallow passes to reduce the side load applied to the cutter.

Please see www.trend-uk.com/safety for more safety advice.

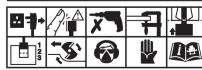

Our policy of continuous improvements mean that specifications may change without notice. Trend Machinery & Cutting Tools Ltd. cannot be held liable for any material rendered unusable, or for any form of consequential loss.